#### МИНИСТЕРСТВО НАУКИ И ВЫСШЕГО ОБРАЗОВАНИЯ РОССИЙСКОЙ ФЕДЕРАЦИИ Федеральное государственное автономное образовательное учреждение высшего образования «НАЦИОНАЛЬНЫЙ ИССЛЕДОВАТЕЛЬСКИЙ ТОМСКИЙ ПОЛИТЕХНИЧЕСКИЙ УНИВЕРСИТЕТ»

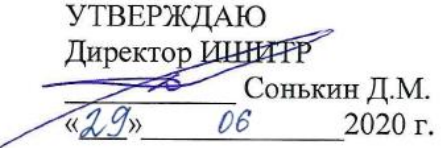

### РАБОЧАЯ ПРОГРАММА ДИСЦИПЛИНЫ **ПРИЕМ 2017 г.** ФОРМА ОБУЧЕНИЯ очная

Шрифты

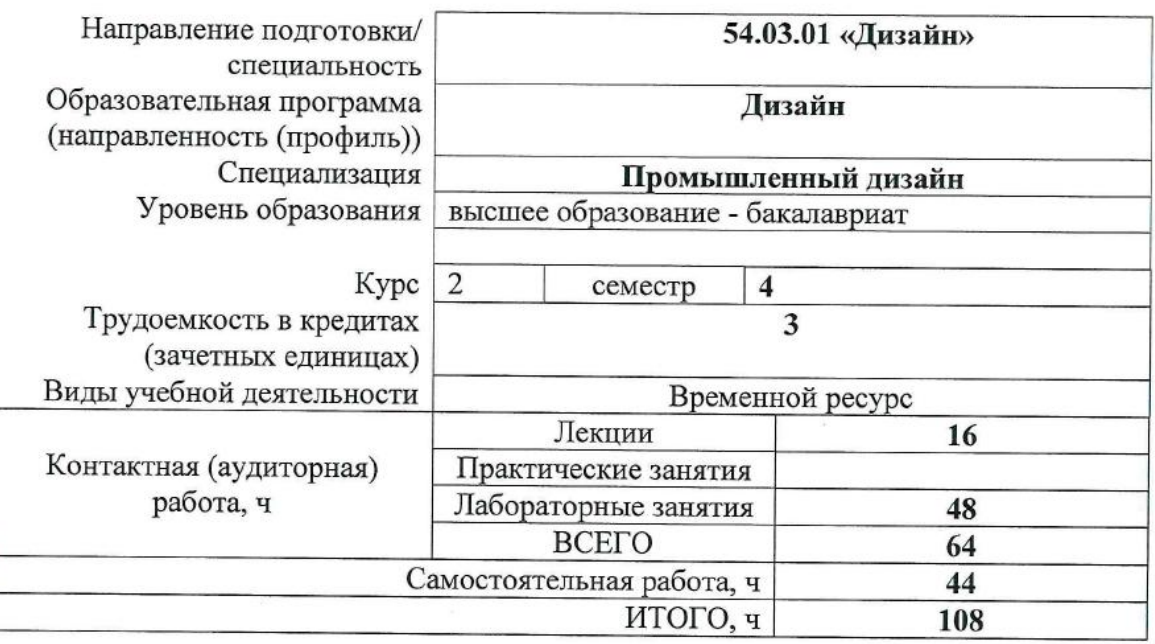

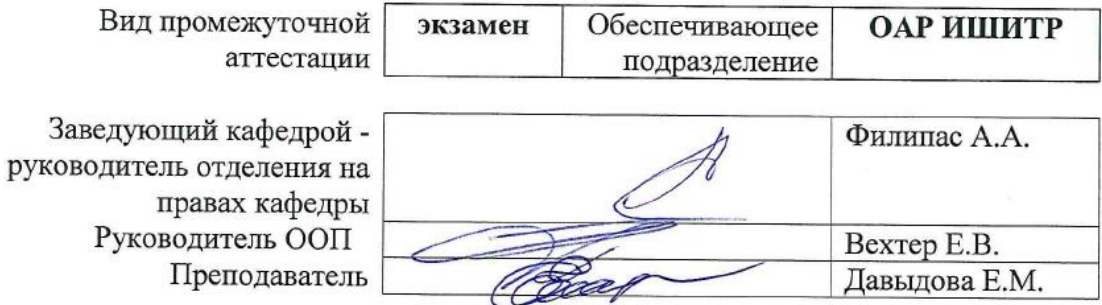

2020 г.

#### **1. Цели освоения дисциплины**

Целями освоения дисциплины является формирование у обучающихся определенного ООП (п. 5. Общей характеристики ООП) состава компетенций для подготовки к профессиональной деятельности.

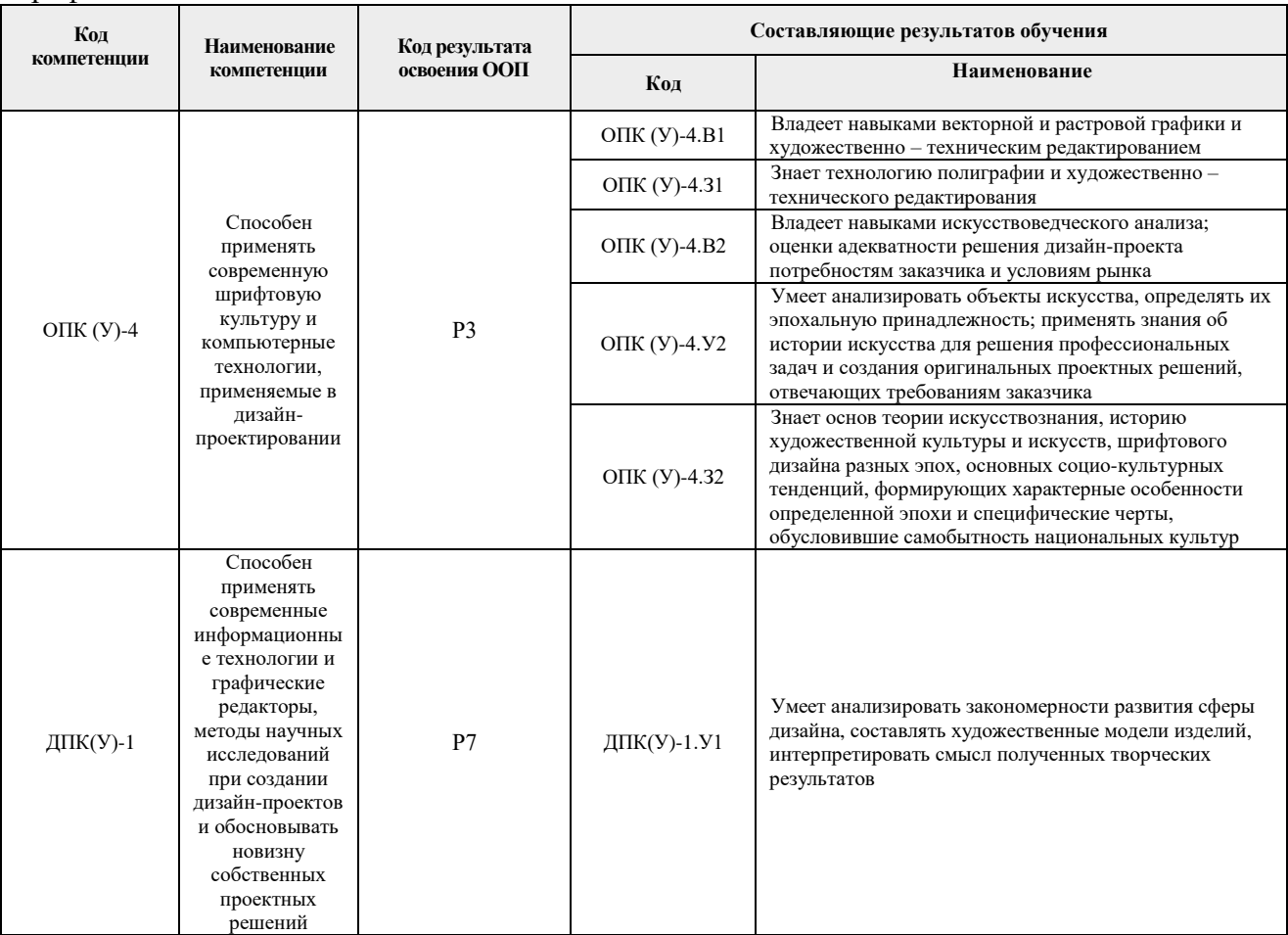

#### **2. Место дисциплины (модуля) в структуре ООП**

Дисциплина относится к вариативной части модуля общепрофессиональных дисциплин Блока 1 учебного плана образовательной программы.

### **3. Планируемые результаты обучения по дисциплине**

После успешного освоения дисциплины будут сформированы результаты обучения:

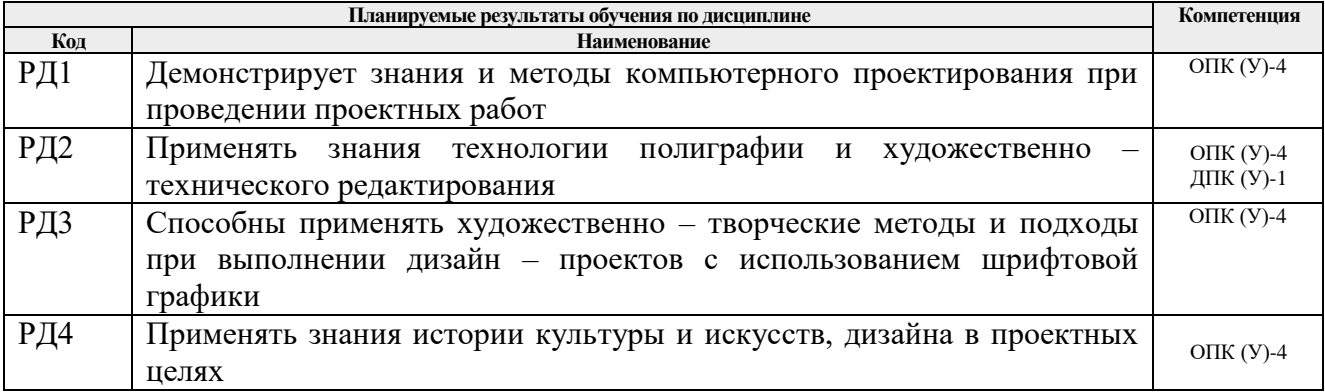

Оценочные мероприятия текущего контроля и промежуточной аттестации представлены в календарном рейтинг-плане дисциплины.

#### **4. Структура и содержание дисциплины**

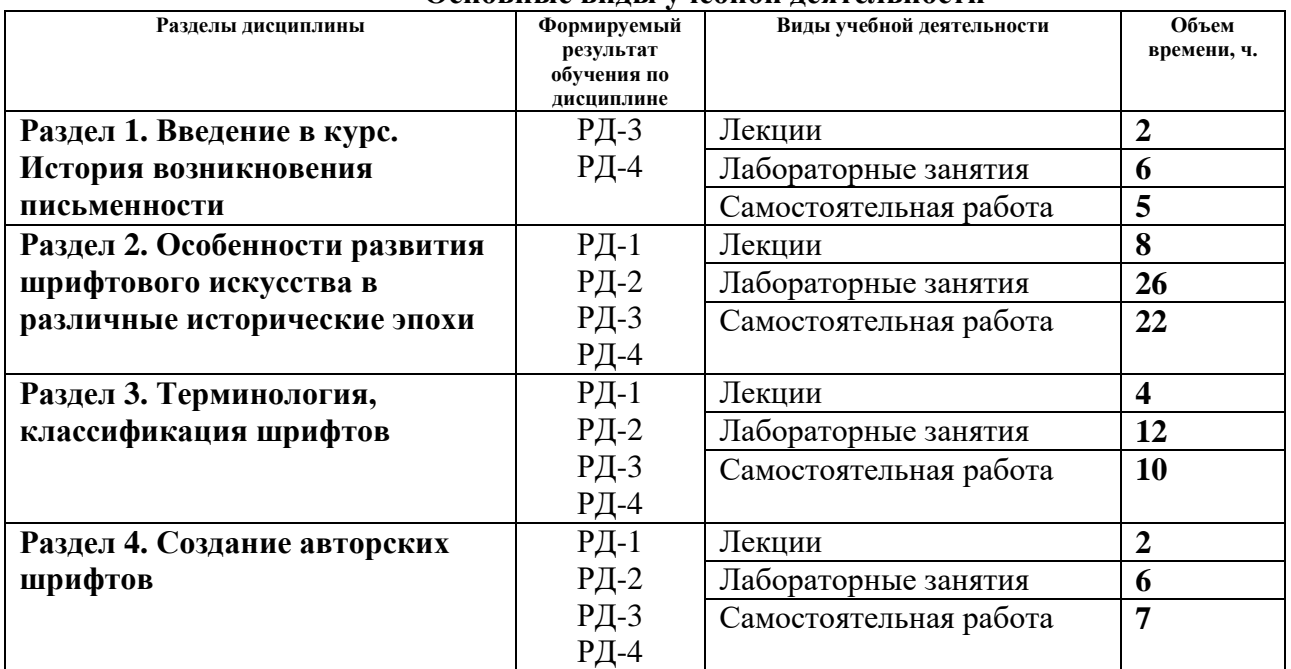

#### **Основные виды учебной деятельности**

Содержание разделов дисциплины:

#### **Раздел 1.** *Введение в курс. История возникновения письменности*

#### **Темы лекций:**

1. История зарождения письма, основные этапы развития.

#### **Названия лабораторных работ:**

- 1. Работа с глоссарием.
- Тест по изученному материалу.
- 1. Выполнение шрифтовой композиции: ритм текстовых абзацев, выявление композиционного центра; динамичная композиция текстового блока

**Раздел 2.** *Особенности развития шрифтового искусства в различные исторические эпохи*

#### **Темы лекций:**

- 1. История развития латинского алфавита
- 2. История развития письма в средние века
- 3. История развития письма -возрождение, классицизм, модерн
- 4. История русского шрифта

#### **Названия лабораторных работ:**

- 1. Работа ширококонечным пером. Выполнение тренировочных элементов
- 2. Работа ширококонечным пером. Выполнение элементов буквы ширококонечным пером древнегреческого и римского письма
- 3. Создание эскиза композиции на тему древнегреческого и римского письма.
- 4. Тест по изученному материалу
- 5. Выполнение элементов буквы ширококонечным пером шрифты раннего средневековья. Каролинский минускул
- 6. Создание эскиза композиции на тему готических шрифтов
- *7.* Тест по изученному материалу
- 8. Выполнение элементов буквы ширококонечным пером эпоха Возрождения. Построение букв по модульной сетке – антиква
- 9. Лабораторная занятие Создание эскиза композиции на тему современных шрифтов
- 10. Тест по изученному материалу
- 11. Работа ширококонечным и остроконечным пером. Устав, полуустав, вязь, скоропись
- 12. Эскиз композиции на тему кириллица. Тест по изученному материал

#### **Раздел 3.** *Терминология, классификация шрифтов*

#### **Темы лекций:**

- 1. Основные характеристики шрифта. Основные термины и определения. Основные требования, предъявляемые к работе над шрифтами
- 2. Композиция и пропорции основных элементов букв и шрифта, ритмический строй. Принципы гармоничной композиции в шрифтовой графике Дизайн печатной страницы

#### **Названия лабораторных работ:**

- 1. Создание эффективной публикации
- 2. Эскиз страницы портфолио
- 3. Аналитика шрифта
- 4. Тест по изученному материалу

#### **Раздел 4.** *Создание авторских шрифтов*

#### **Темы лекций:**

1. Проектирование сюжетного шрифта с использованием элементов предметного мира. Создание авторского шрифта с использованием программных средств.

#### **Названия лабораторных работ:**

- 1. Проектирование сюжетного шрифта с использованием элементов предметного мира.
- 2. Создание авторской полиграфической продукции
- 3. Тест по изученному материалу

#### **5. Организация самостоятельной работы студентов**

Самостоятельная работа студентов при изучении дисциплины (модуля) предусмотрена в следующих видах и формах:

- Работа с лекционным материалом, поиск и обзор литературы и электронных источников информации по индивидуально заданной проблеме курса;
- Изучение тем, вынесенных на самостоятельную проработку;
- Поиск, анализ, структурирование и презентация информации;
- Выполнение домашних заданий, расчетно-графических работ и домашних контрольных работ;
- Подготовка к лабораторным работам, к практическим и семинарским занятиям;
- Подготовка к оценивающим мероприятиям;

#### **6. Учебно-методическое и информационное обеспечение дисциплины**

### **6.1. Учебно-методическое обеспечение**

1. Безрукова, Е. А. Шрифты: шрифтовая графика : учебное пособие для вузов / Е. А. Безрукова, Г. Ю. Мхитарян ; под научной редакцией Г. С. Елисеенкова. — 2-е изд. — Москва : Издательство Юрайт, 2017 ; Кемерово : Кемеровский государственный институт культуры. — 116 с. — (Университеты России). — ISBN 978-5-534-11142-2 (Издательство Юрайт). — ISBN 978-5-8154-0407-6 (Кемеровский государственный институт культуры). — Текст : электронный // ЭБС Юрайт [сайт]. — URL:<https://www.biblio-online.ru/bcode/444536> (дата обращения: 18.03.2017).

- 2. Бердышев, С. Н. Рекламный текст: методика составления и оформления / С. Н. Бердышев. — Москва: Дашков и К, 2009. — 252 с. — Текст : непосредственный.
- 3. Курушин, В. Д. Графический дизайн и реклама / В. Д. Курушин. Москва : ДМК Пресс, 2008. — Текст : электронный // Лань : электронно-библиотечная система. — URL: [https://e.lanbook.com/book/1103](https://e.lanbook.com/book/110) (дата обращения: 19.03.2017). — Режим доступа: для авторизованных пользователей

## **Дополнительная литература (указывается по необходимости)**

- 1. Буковецкая, О. А. Дизайн текста: шрифт, эффекты, цвет / О. А. Буковецкая. 2-е изд., испр. — Москва : ДМК Пресс, 2006. — Текст : электронный // Лань : электронно-библиотечная система. — URL: <https://e.lanbook.com/book/1101> (дата обращения: 18.03.2017). — Режим доступа: для авториз. пользователей.
- 2. Кумова М. Айдентика [Альбом] / Москва : КАК Проект, GreyMatter, 2014. URL: [https://vk.com/doc-](https://vk.com/doc-75576143_506774895?hash=3933a90831e7c608bc&dl=657853dea86f5e99ec)[75576143\\_506774895?hash=3933a90831e7c608bc&dl=657853dea86f5e99ec](https://vk.com/doc-75576143_506774895?hash=3933a90831e7c608bc&dl=657853dea86f5e99ec) (дата обращения: 17.03.2017). — Режим доступа: свободный. — Текст : электронный.
- 3. Мюллер-Брокманн, Й. Модульные системы в графическом дизайне. Пособие для графиков, типографов и оформителей выставок / Йозеф Мюллер-Брокманн ; [пер. с нем. Л. Якубсона]. - Москва : Изд-во Студии Артемия Лебедева, 2014. - URL: [http://design.sheffart.com/books/modulnyie-sistemyi-v-graficheskom-dizayne-posobie](http://design.sheffart.com/books/modulnyie-sistemyi-v-graficheskom-dizayne-posobie-dlya-grafikov-tipografov-i-oformiteley-vyistavok/)[dlya-grafikov-tipografov-i-oformiteley-vyistavok/](http://design.sheffart.com/books/modulnyie-sistemyi-v-graficheskom-dizayne-posobie-dlya-grafikov-tipografov-i-oformiteley-vyistavok/) (дата обращения: 17.03.2017). — Режим доступа: свободный. — Текст : электронный
- 4. Чихольд, Я. Облик книги. Избранные статьи о книжном оформлении и типографике : Ян Чихольд, [пер. с нем. Е. Шкловский-Корди]. – Москва : Изд-во Студии Артемия Лебедева, 2009. - URL: https://monoskop.org/images/0/0b/Чихольд Ян Облик книги Избранные статьи о книжном оформлении и типографике.pdf(дата обращения: 17.03.2017). — Режим доступа: свободный. — Текст : электронный.
- 5. Рудер. Э. Типографика : пер. с нем. / Э. Рудер, пер. и посл. М. Жукова Москва : Изд-во Книга, 1982. - URL: [https://artclever.com/books/Typo\\_EmilRuder.pdf](https://artclever.com/books/Typo_EmilRuder.pdf) (дата обращения: 17.03.2017). — Режим доступа: свободный. — Текст : электронный.

### **6.2. Информационное и программное обеспечение**

Internet-ресурсы (в т.ч. в среде LMS MOODLE и др. образовательные и библиотечные ресурсы):

- 1. Давыдова, Е. М. Шрифты : электронный курс / Е. М. Давыдова; Национальный исследовательский Томский политехнический университет (ТПУ), Институт кибернетики (ИК), Кафедра инженерной графики и промышленного дизайна (ИГПД). — Электрон. дан. — Томск: TPU Moodle, 2016. — URL: http://design.lms.tpu.ru/course/view.php?id=1437 (дата обращения: 08.04.2017). — Режим доступа: по логину и паролю. — Текст : электронный
- 2. Электронно-библиотечная система «Лань» <https://e.lanbook.com/>

### Лицензионное программное обеспечение (в соответствии с **Перечнем лицензионного программного обеспечения ТПУ)**:

Удаленный рабочий стол с программным обеспечением

[https://appserver01.main.tpu.ru/RDWeb/Pages/ru-RU/Default.aspx;](https://appserver01.main.tpu.ru/RDWeb/Pages/ru-RU/Default.aspx)

Adobe Photoshop CS6 (удаленный рабочий стол с программным обеспечением); Adobe Illustrator CS6 (удаленный рабочий стол с программным обеспечением); 7-Zip; Adobe Acrobat Reader DC; Adobe Flash Player; Far Manager; Google Chrome; Microsoft Office 2007 Standard Russian Academic; Zoom Zoom; Document Foundation LibreOffice;

Adobe Acrobat X Pro (удаленный рабочий стол с программным обеспечением);

Corel DRAW X7 (удаленный рабочий стол с программным обеспечением).

Полный перечень лицензионного программного обеспечения находится по ссылке (сетевой ресурс vap.tpu.ru.)

### **7. Особые требования к материально-техническому обеспечению дисциплины**

В учебном процессе используется следующее лабораторное оборудование для практических и лабораторных занятий:

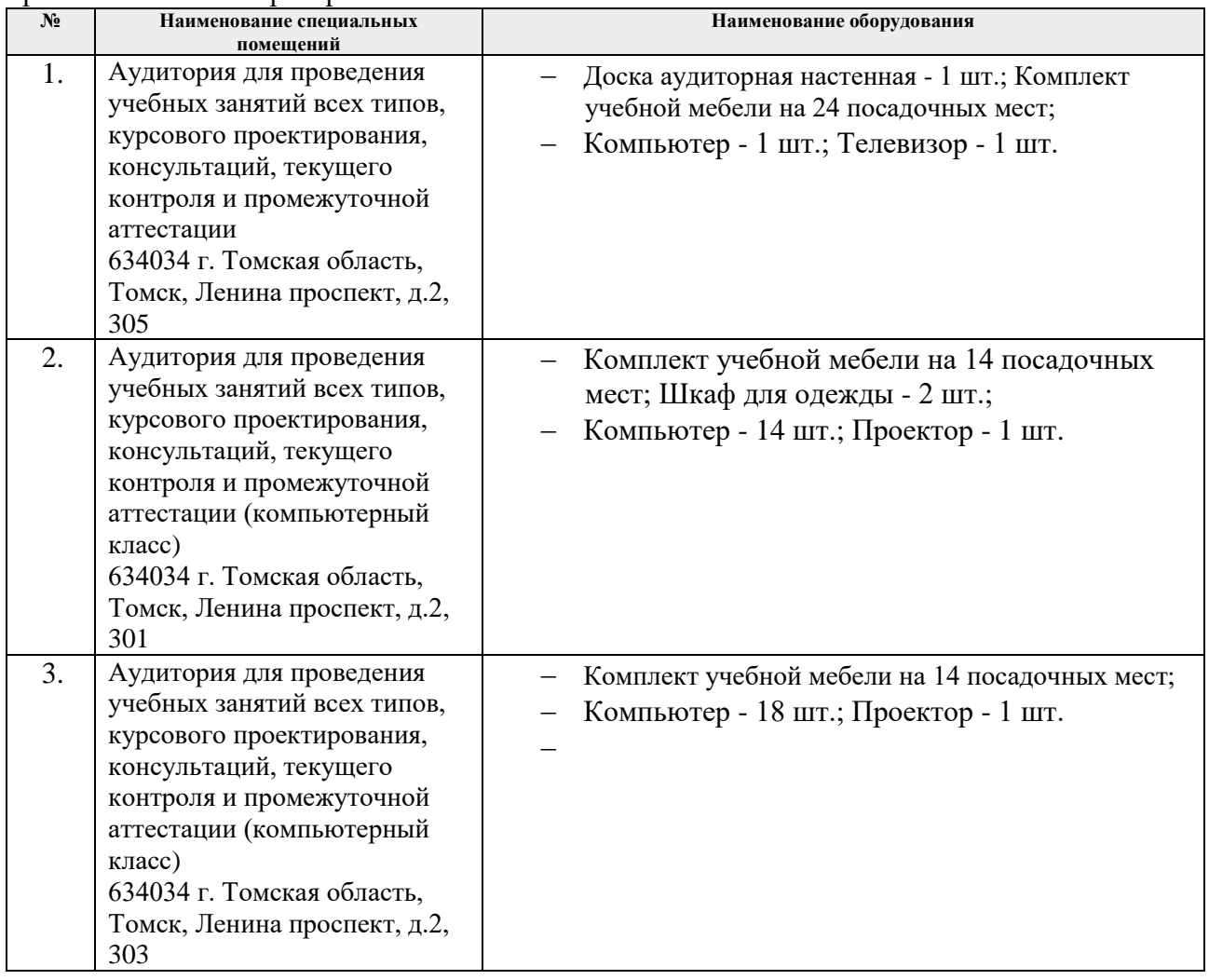

Рабочая программа составлена на основе Общей характеристики образовательной программы по направлению 54.03.01 Дизайн / Промышленный дизайн / (приема 2017 г., очная форма обучения).

Разработчик(и):

![](_page_6_Picture_26.jpeg)

Программа одобрена на заседании кафедры ИГПД ИК (протокол «23» мая 2017г. №9).

Заведующий кафедройруководитель отделения на правах кафедры, к.т.н, доцент

/Филипас А.А./

# **Лист изменений рабочей программы дисциплины:**

![](_page_7_Picture_66.jpeg)